## MISP User Training - General usage of MISP

MISP - Malware Information Sharing Platform & Threat Sharing

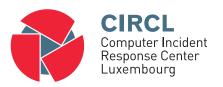

Team CIRCL

http://www.misp-project.org/ Twitter: @MISPProject

Univ. Lorraine 20181124

#### MISP - VM

- Credentials
  - MISP admin: admin@admin.test/admin
  - SSH: misp/Password1234
- Available at the following location (VirtualBox and VMWare):
  - o https://www.circl.lu/misp-images/latest/

#### MISP - General Usage

Plan for this part of the training

- Data model
- Viewing data
- Creating data
- Co-operation
- Distribution
- Exports

#### MISP - Event (MISP's basic building block)

#### Event

Creator org Description Analysis Threat level Distribution

#### MISP - Event (Attributes, giving meaning to events)

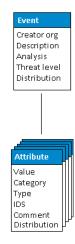

#### MISP - Event (Correlations on similar attributes)

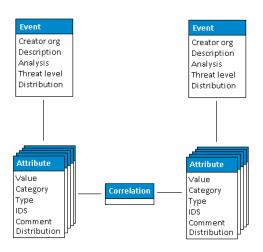

#### MISP - Event (Proposals)

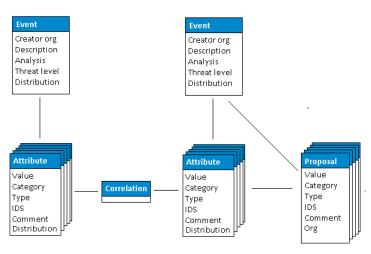

7 of 22

#### MISP - Event (Tags)

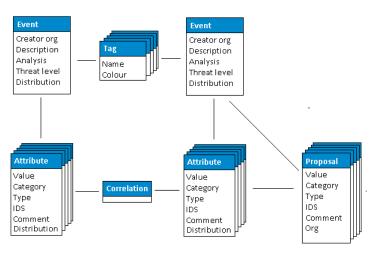

8 of 22

#### MISP - Event (Discussions)

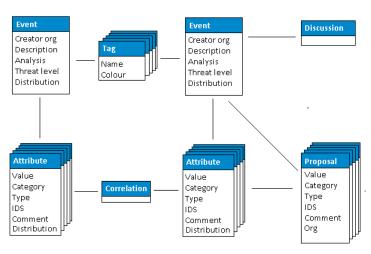

9 of 22

#### MISP - Event (Taxonomies and proposal correlations)

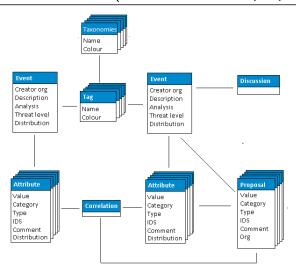

#### MISP - Event (The state of the art MISP datamodel)

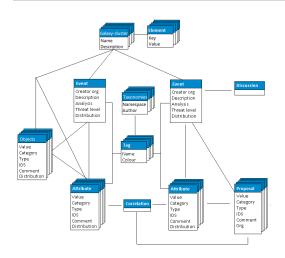

#### MISP - Viewing the Event Index

- Event Index
  - Event context
  - Tags
  - o Distribution
  - Correlations
- Filters

#### MISP - Viewing an Event

- Event View
  - Event context
  - Attributes
    - Category/type, IDS, Correlations
  - Objects
  - Galaxies
  - Proposals
  - Discussions
- Tools to find what you are looking for
- Correlation graphs

# MISP - Creating and populating events in various ways (demo)

- The main tools to populate an event
  - Adding attributes / batch add
  - Adding objects and how the object templates work
  - Freetext import
  - Import
  - o Templates
  - Adding attachments / screenshots
  - o API

#### MISP - Various features while adding data

- What happens automatically when adding data?
  - Automatic correlation
  - Input modification via validation and filters (regex)
  - Tagging / Galaxy Clusters
- Various ways to publish data
  - o Publish with/without e-mail
  - Publishing via the API
  - Delegation

#### MISP - Using the data

- Correlation graphs
- Downloading the data in various formats
- Cached exports
- API (explained later)
- Collaborating with users (proposals, discussions, emails)

#### MISP - Sync explained (if no admin training)

- Sync connections
- Pull/push model
- Previewing instances
- Filtering the sync
- Connection test tool
- Cherry pick mode

### MISP - Feeds explained (if no admin training)

- Feed types (MISP, Freetext, CSV)
- Adding/editing feeds
- Previewing feeds
- Local vs Network feeds

#### MISP - Distributions explained

- Your Organisation Only
- This Community Only
- Connected Communities
- All Communities
- Sharing Group

#### MISP - Distribution and Topology

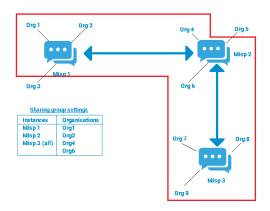

#### MISP - Exports and API

- Download an event
- Quick glance at the APIs
- Download search results
- Cached exports

#### MISP - Shorthand admin (if no admin training)

- Settings
- Troubleshooting
- Workers
- Logs